# Package 'msSPChelpR'

January 23, 2024

Title Helper Functions for Second Primary Cancer Analyses

Version 0.9.1

Description A collection of helper functions for analyzing Second Primary Cancer data, including functions to reshape data, to calculate patient states and analyze cancer incidence.

License GPL-3

URL <https://marianschmidt.github.io/msSPChelpR/>

BugReports <https://github.com/marianschmidt/msSPChelpR/issues>

Depends  $R$  ( $>= 3.5$ )

**Imports** cli, dplyr  $(>= 1.0.0)$ , lubridate, magrittr, purrr, rlang  $(>=$ 0.1.2), sjlabelled, stringr, tidyselect, tidytable (>= 0.9.0), tidyr  $(>= 1.0.0)$ 

**Suggests** haven, tibble, rmarkdown, knitr, test that  $(>= 3.0.0)$ 

VignetteBuilder knitr

Encoding UTF-8

RoxygenNote 7.3.0

Language en-US

LazyData true

Config/testthat/edition 3

NeedsCompilation no

Author Marian Eberl [aut, cre] (<<https://orcid.org/0000-0001-6584-3197>>)

Maintainer Marian Eberl <marian.eberl@tum.de>

Repository CRAN

Date/Publication 2024-01-23 22:40:02 UTC

# R topics documented:

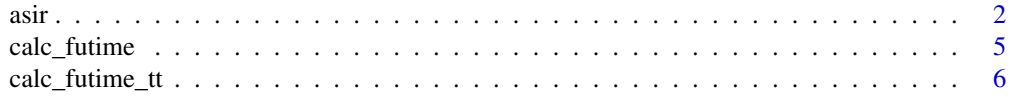

<span id="page-1-0"></span>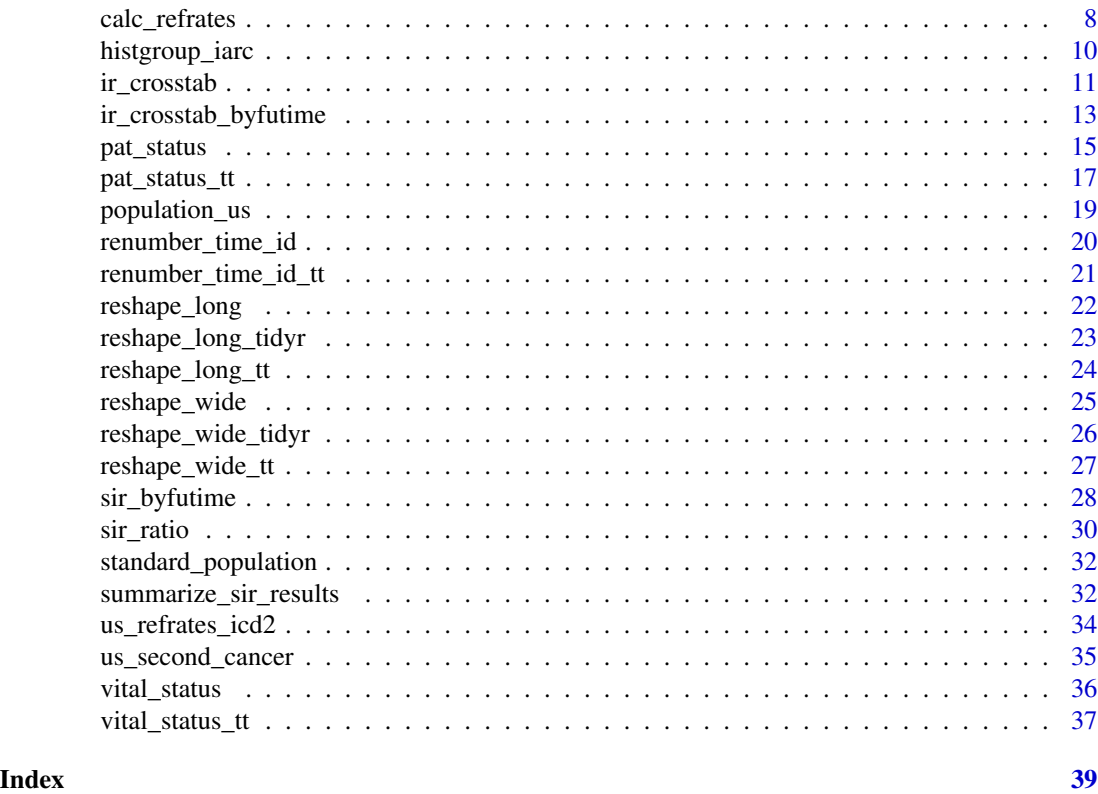

asir *Calculate age-standardized incidence rates*

### Description

Calculate age-standardized incidence rates

#### Usage

```
asir(
  df,
  dattype = NULL,
  std_pop = "ESP2013",
  truncate_std_pop = FALSE,
  futime_src = "refpop",
  summarize_groups = "none",
  count_var,
  stdpop_df = standard_population,
  refpop_df = population,
  region_var = NULL,
  age_var = NULL,
  sex_var = NULL,
```
asir 3

```
year_var = NULL,
 site_var = NULL,
 futime\_var = NULL,pyar_var = NULL,
 alpha = 0.05\mathcal{L}
```
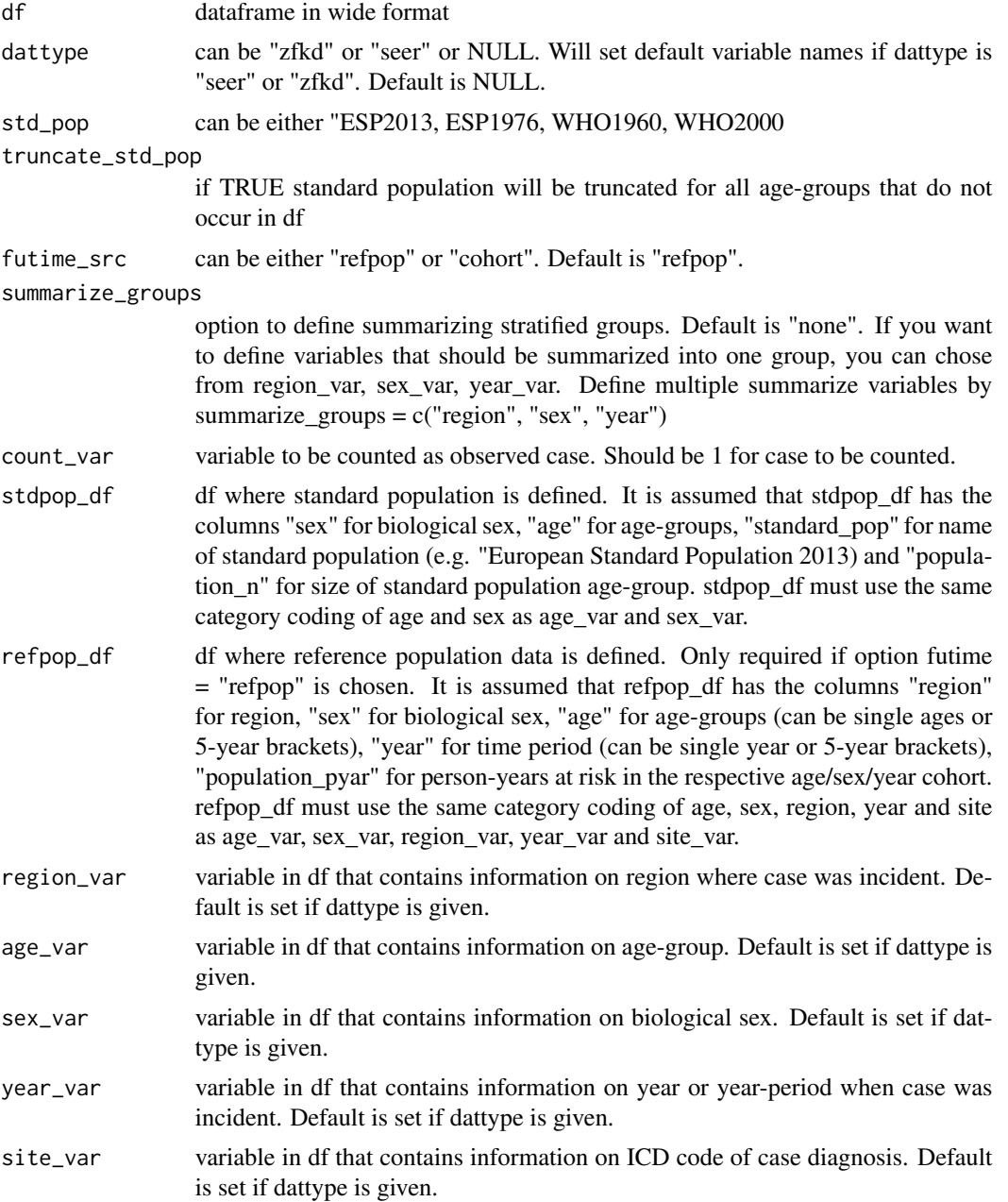

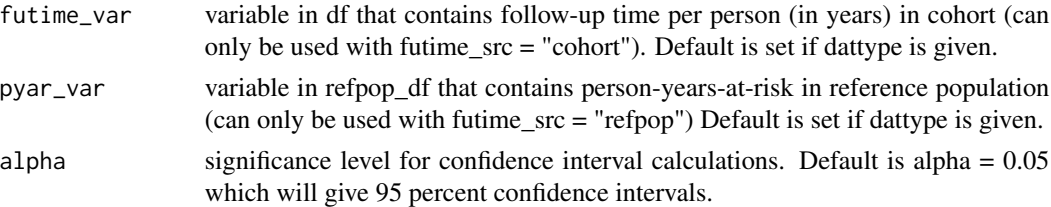

df

#### Examples

```
#load sample data
data("us_second_cancer")
data("standard_population")
data("population_us")
#make wide data as this is the required format
usdata_wide <- us_second_cancer %>%
                    #only use sample
                    dplyr::filter(as.numeric(fake_id) < 200000) %>%
                    msSPChelpR::reshape_wide_tidyr(case_id_var = "fake_id",
                    time_id_var = "SEQ_NUM", timevar_max = 2)
#create count variable
usdata_wide <- usdata_wide %>%
                   dplyr::mutate(count_spc = dplyr::case_when(is.na(t_site_icd.2) \sim 1,
                    TRUE \sim 0))
#remove cases for which no reference population exists
usdata_wide <- usdata_wide %>%
             dplyr::filter(t_yeardiag.2 %in% c("1990 - 1994", "1995 - 1999", "2000 - 2004",
                                                        "2005 - 2009", "2010 - 2014"))
#now we can run the function
msSPChelpR::asir(usdata_wide,
      dattype = "seer",
      std\_pop = "ESP2013",
      truncate_std_pop = FALSE,
      futime_src = "refpop",
      summarize_groups = "none",
      count_var = "count_spc",
```

```
refpop_df = population_us,
region_var = "registry.1",
age_var = "fc_agegroup.1",
sex\_var = "sex.1",year_var = "t_yeardiag.2",
site_var = "t_site_icd.2",
```
pyar\_var = "population\_pyar")

<span id="page-4-0"></span>calc\_futime *Calculate follow-up time per case until end of follow-up depending on pat\_status - tidyverse version*

#### Description

Calculate follow-up time per case until end of follow-up depending on pat\_status - tidyverse version

#### Usage

```
calc_futime(
  wide_df,
  futime_var_new = "p_futimeyrs",
  fu_end,
  dattype = NULL,
  check = TRUE,time_unit = "years",
  status_var = "p_{static}",
  lifedat_var = NULL,
  fcdat_var = NULL,
  spcdat_var = NULL,
  quiet = FALSE
\mathcal{E}
```
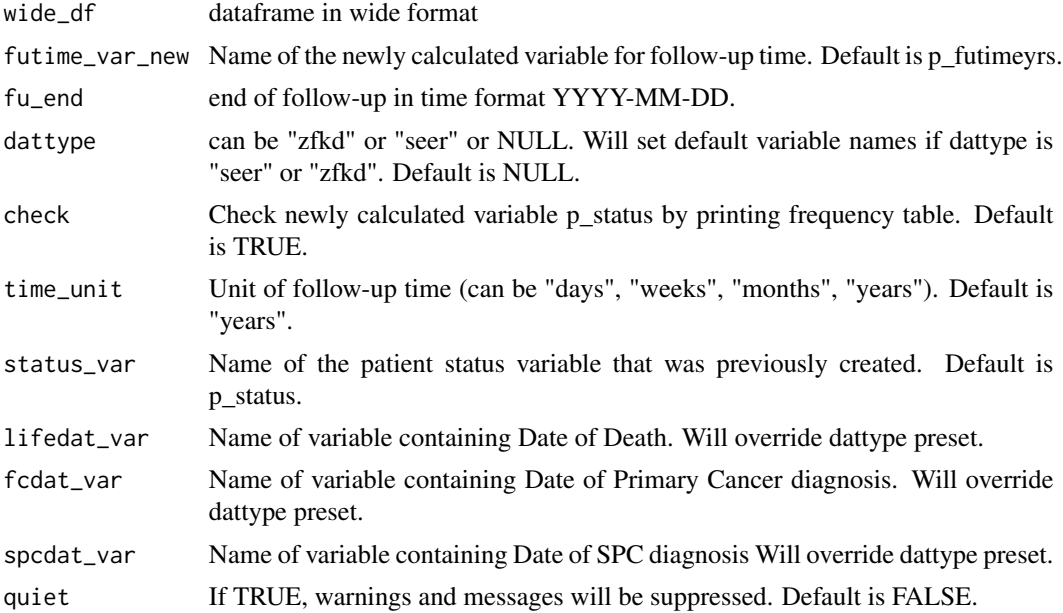

<span id="page-5-0"></span>wide\_df

#### Examples

```
#load sample data
data("us_second_cancer")
#prep step - make wide data as this is the required format
usdata_wide <- us_second_cancer %>%
                    msSPChelpR::reshape_wide_tidyr(case_id_var = "fake_id",
                    time_id_var = "SEQ_NUM", timevar_max = 10)
#prep step - calculate p_spc variable
usdata_wide <- usdata_wide %>%
                dplyr::mutate(p_spc = dplyr::case_when(is.na(t_site_icd.2) ~ "No SPC",
                                                !is.na(t_site_icd.2) ~ "SPC developed",
                                                       TRUE ~ NA_character_)) %>%
                 dplyr::mutate(count_spc = dplyr::case_when(is.na(t_site_icd.2) \sim 1,
                                                               TRUE \sim 0))
#prep step - create patient status variable
usdata_wide <- usdata_wide %>%
                  msSPChelpR::pat_status(., fu-end = "2017-12-31", dattype = "seer",status_var = "p_status", life_var = "p_alive.1",
                               birthdat_var = "datebirth.1", lifedat_var = "datedeath.1")
#now we can run the function
msSPChelpR::calc_futime(usdata_wide,
                        futime_var_new = "p_futimeyrs",
                        fu_{end} = "2017-12-31",dattype = "seer",
                        time_unit = "years",
                        status_var = "p_status",
                        lifedat_var = "datedeath.1",
                        fcdat_var = "t_datediag.1",
                        spcdat\_var = "t_datadiag.2")
```
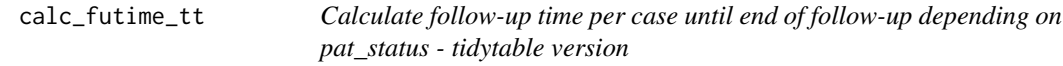

#### Description

Calculate follow-up time per case until end of follow-up depending on pat\_status - tidytable version

calc\_futime\_tt 7

#### Usage

```
calc_futime_tt(
  wide_df,
  futime_var_new = "p_futimeyrs",
  fu_end,
  dattype = NULL,
  check = TRUE,time_unit = "years",
  status_var = "p_status",
  lifedat_var = NULL,
  fcdat_var = NULL,
  spcdat_var = NULL,
  quiet = FALSE
\mathcal{L}
```
#### Arguments

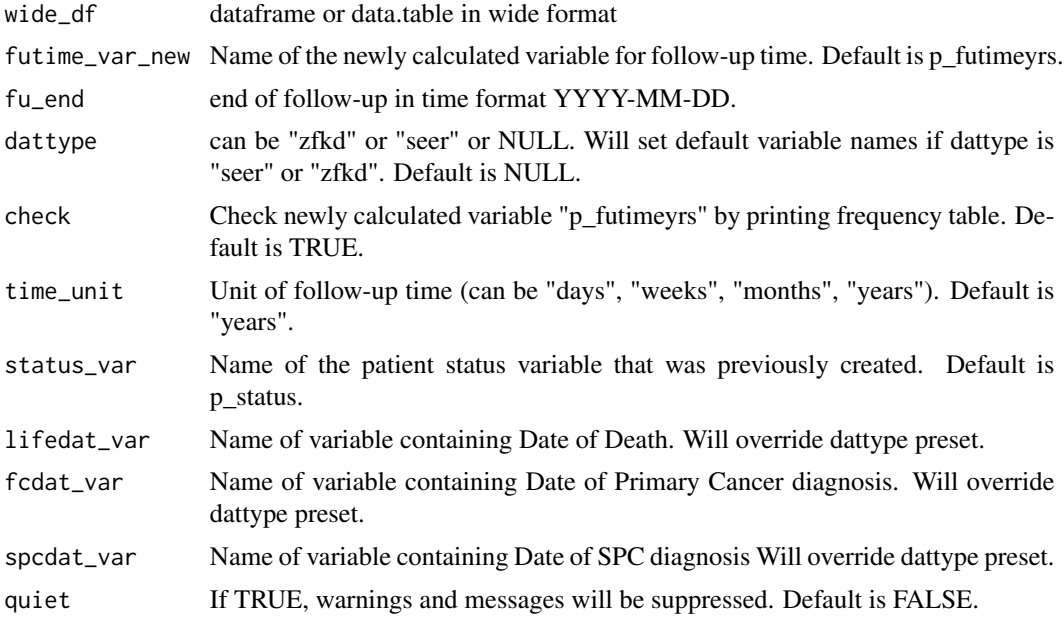

#### Value

wide\_df

```
#load sample data
data("us_second_cancer")
```

```
#make wide data as this is the required format
usdata_wide <- us_second_cancer %>%
                   msSPChelpR::reshape_wide_tidyr(case_id_var = "fake_id",
```

```
time_id_var = "SEQ_NUM", timevar_max = 10)
#prep step - calculate p_spc variable
usdata_wide <- usdata_wide %>%
                dplyr::mutate(p_spc = dplyr::case_when(is.na(t_site_icd.2) ~ "No SPC",
                                                !is.na(t_site_icd.2) ~ "SPC developed",
                                                       TRUE ~ NA_character_)) %>%
                 dplyr::mutate(count_spc = dplyr::case_when(is.na(t_site_icd.2) \sim 1,
                                                              TRUE \sim 0))
#prep step - create patient status variable
usdata_wide <- usdata_wide %>%
                  msSPChelpR::pat_status(., fu_end = "2017-12-31", dattype = "seer",
                                        status_var = "p_status", life_var = "p_alive.1",
                               birthdat_var = "datebirth.1", lifedat_var = "datedeath.1")
#now we can run the function
msSPChelpR::calc_futime_tt(usdata_wide,
                        futime_var_new = "p_futimeyrs",
                        fu_end = "2017-12-31",
                        dattype = "seer",
                        time_unit = "years",
                        status_var = "p_status",
                        lifedat_var = "datedeath.1",
                        fcdat_var = "t_datediag.1",
                        spcdat_var = "t_datediag.2")
```
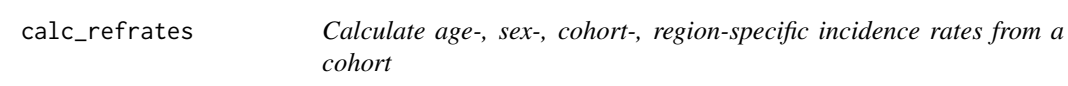

#### Description

Calculate age-, sex-, cohort-, region-specific incidence rates from a cohort

#### Usage

```
calc_refrates(
  df,
  dattype = NULL,
  count_var,
  refpop_df,
  calc_totals = FALSE,
  fill_sites = "no",
  region_var = NULL,
  age_var = NULL,
  sex_var = NULL,
  year_var = NULL,
```
# calc\_refrates 9

```
race_var = NULL,
 site_var = NULL,
 quiet = FALSE\overline{)}
```
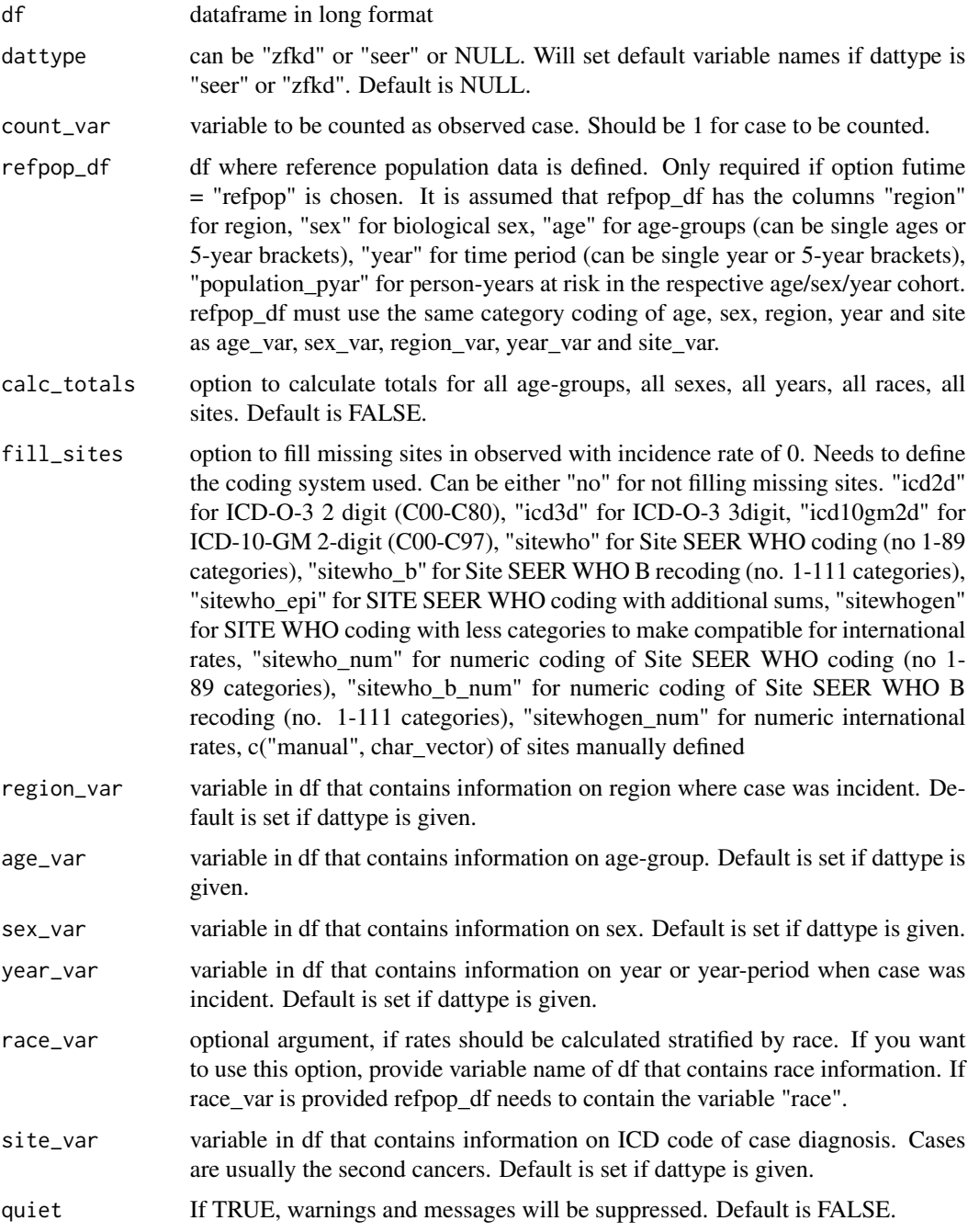

<span id="page-9-0"></span>df

#### Examples

```
#load sample data
data("us_second_cancer")
data("population_us")
us_second_cancer %>%
 #create variable to indicate to be counted as case
 dplyr::mutate(is_case = 1) %>%
 #calculate refrates - warning: these are not realistic numbers, just showing functionality
 calc_refrates(dattype = "seer", , count_var = "is_case", refpop_df = population_us,
               region_var = "registry", age_var = "fc_agegroup", sex_var = "sex",
              site_var = "t_site_icd")
```
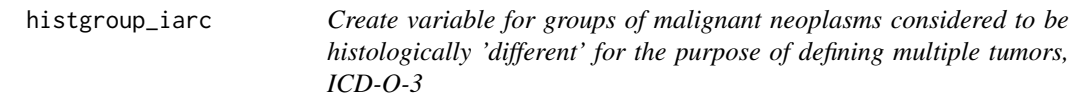

#### Description

Create variable for groups of malignant neoplasms considered to be histologically 'different' for the purpose of defining multiple tumors, ICD-O-3

#### Usage

```
histgroup_iarc(df, hist_var, new_var_hist = t_histgroupiarc, version = "3.1")
```
#### Arguments

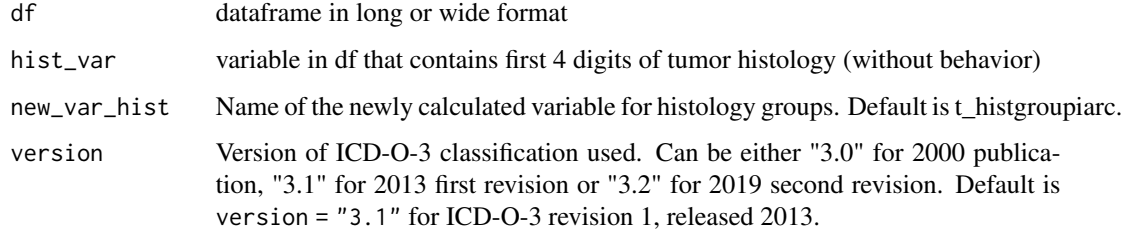

#### Value

df

#### <span id="page-10-0"></span>ir\_crosstab 11

#### Examples

```
#load sample data
data("us_second_cancer")
us_second_cancer %>%
  msSPChelpR::histgroup_iarc(., hist_var = t_hist) %>%
  dplyr::select(fake_id, t_hist, t_histgroupiarc)
```
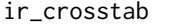

Calculate crude incidence rates and crosstabulate results by break *variables*

#### Description

Calculate crude incidence rates and crosstabulate results by break variables

#### Usage

```
ir_crosstab(
  df,
  dattype = NULL,count_var,
  xbreak_var = "none",
 ybreak_vars,
  collapse_ci = FALSE,
  add\_total = "no",add_n_percentages = FALSE,
  futime_var = NULL,
  alpha = 0.05\mathcal{E}
```
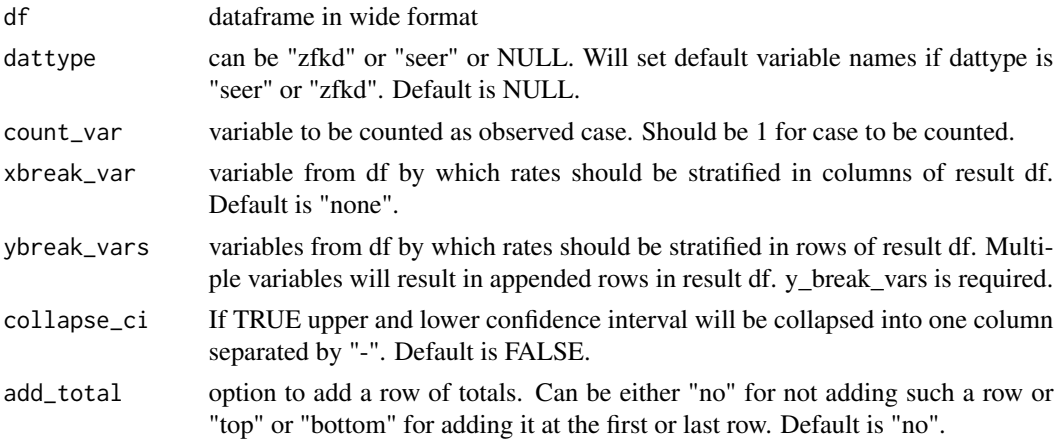

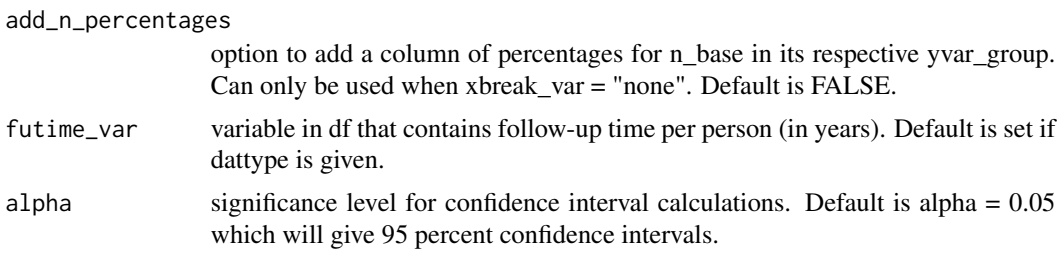

df

```
#load sample data
data("us_second_cancer")
#prep step - make wide data as this is the required format
usdata_wide <- us_second_cancer %>%
                    msSPChelpR::reshape_wide_tidyr(case_id_var = "fake_id",
                    time_id_var = "SEQ_NUM", timevar_max = 10)
#prep step - calculate p_spc variable
usdata_wide <- usdata_wide %>%
                dplyr::mutate(p_spc = dplyr::case_when(is.na(t_site_icd.2) ~ "No SPC",
                                                !is.na(t_site_icd.2) ~ "SPC developed",
                                                       TRUE ~ NA_character_)) %>%
                 dplyr::mutate(count_spc = dplyr::case_when(is.na(t_site_icd.2) \sim 1,
                                                              TRUE \sim 0))
#prep step - create patient status variable
usdata_wide <- usdata_wide %>%
                  msSPChelpR::pat_status(., fu-end = "2017-12-31", dattype = "seer",status_var = "p_status", life_var = "p_alive.1",
                               birthdat_var = "datebirth.1", lifedat_var = "datedeath.1")
#now we can run the function
usdata_wide <- usdata_wide %>%
                 msSPChelpR::calc_futime(.,
                        futime_var_new = "p_futimeyrs",
                        fu_end = "2017-12-31",
                        dattype = "seer",
                        time_unit = "years",
                        status_var = "p_status",
                        lifedat_var = "datedeath.1",
                        fcdat_var = "t_datediag.1",
                        spcdat\_var = "t_datadiag.2")#for example, you can calculate incidence and summarize by sex and registry
msSPChelpR::ir_crosstab(usdata_wide,
      dattype = "seer",
      count_var = "count_spc",
```
#### <span id="page-12-0"></span>ir\_crosstab\_byfutime 13

```
xbreak_var = "none",
ybreak_vars = c("sex.1", "registry.1"),
collapse_ci = FALSE,
add_total = "no",
add_n_percentages = FALSE,
futime_var = "p_futimeyrs",
alpha = 0.05)
```
ir\_crosstab\_byfutime *Calculate crude incidence rates and cross-tabulate results by break variables; cumulative FU-times as are used as xbreak\_var*

#### Description

Calculate crude incidence rates and cross-tabulate results by break variables; cumulative FU-times as are used as xbreak\_var

#### Usage

```
ir_crosstab_byfutime(
 df,
 dattype = NULL,
 count_var,
  futime_breaks = c(0, 0.5, 1, 5, 10, Inf),
 ybreak_vars,
  collapse_ci = FALSE,
 add_total = "no",
 futime_var = NULL,
 alpha = 0.05\lambda
```
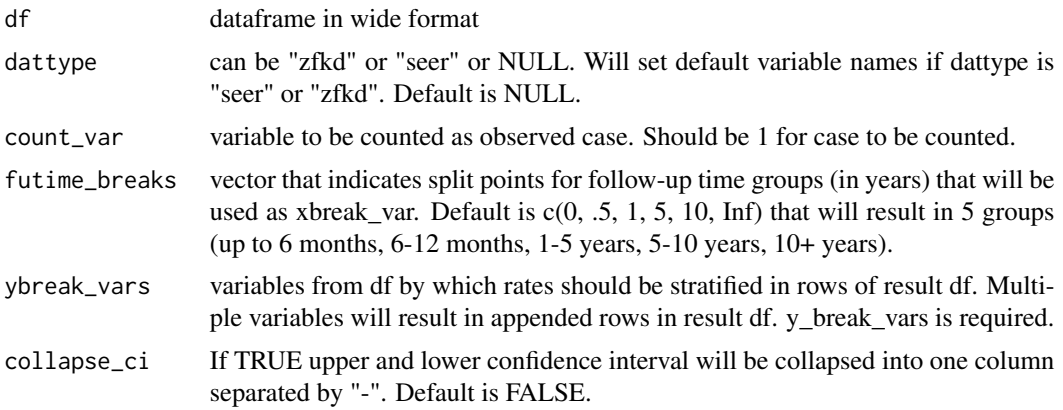

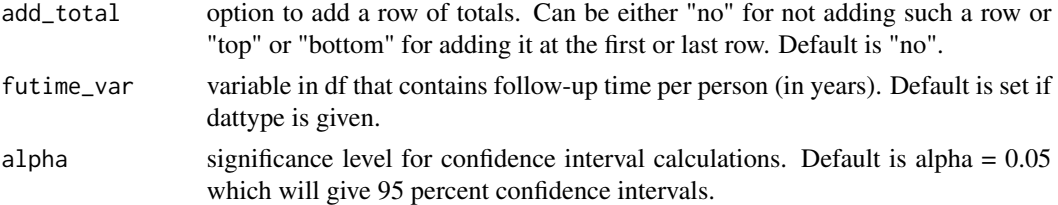

df

```
#load sample data
data("us_second_cancer")
#prep step - make wide data as this is the required format
usdata_wide <- us_second_cancer %>%
                    #only use sample
                    dplyr::filter(as.numeric(fake_id) < 200000) %>%
                    msSPChelpR::reshape_wide_tidyr(case_id_var = "fake_id",
                    time_id_var = "SEQ_NUM", timevar_max = 2)
#prep step - calculate p_spc variable
usdata_wide <- usdata_wide %>%
                dplyr::mutate(p_spc = dplyr::case_when(is.na(t_site_icd.2) ~ "No SPC",
                                                !is.na(t_site_icd.2) ~ "SPC developed",
                                                       TRUE ~ NA_character_)) %>%
                 dplyr::mutate(count_spc = dplyr::case_when(is.na(t_site_icd.2) \sim 1,
                                                              TRUE \sim 0))
#prep step - create patient status variable
usdata_wide <- usdata_wide %>%
                  msSPChelpR::pat_sstatus(., fu_end = "2017-12-31", dattype = "seer",status_var = "p_status", life_var = "p_alive.1",
                               birthdat_var = "datebirth.1", lifedat_var = "datedeath.1")
#now we can run the function
usdata_wide <- usdata_wide %>%
                 msSPChelpR::calc_futime(.,
                        futime_var_new = "p_futimeyrs",
                        fu_end = "2017-12-31",
                        dattype = "seer",
                        time_unit = "years",
                        status_var = "p_status",
                        lifedat_var = "datedeath.1",
                        fcdat_var = "t_datediag.1",
                        spcdat_var = "t_datediag.2")
#for example, you can calculate incidence and summarize by sex and registry
msSPChelpR::ir_crosstab_byfutime(usdata_wide,
      dattype = "seer",
```
#### <span id="page-14-0"></span>pat\_status 15

```
count_var = "count_spc",
futime_breaks = c(0, .5, 1, 5, 10, Inf),
ybreak_vars = c("sex.1", "registry.1"),
collapse_ci = FALSE,
add\_total = "no",futime_var = "p_futimeyrs",
alpha = 0.05)
```
pat\_status *Determine patient status at specific end of follow-up - tidyverse version*

#### Description

Determine patient status at specific end of follow-up - tidyverse version

#### Usage

```
pat_status(
 wide_df,
  fu<sub>-end</sub> = NULL,
  dattype = NULL,
  status_var = "p_status",
  life_var = NULL,
  spc\_var = NULL,birthdat_var = NULL,
  lifedat_var = NULL,
  lifedatmin_var = NULL,
  fcdat_var = NULL,
  spcdat_var = NULL,
  life_stat_alive = NULL,
  life_stat_dead = NULL,
  spc_stat_yes = NULL,
  spc_stat_no = NULL,
  lifedat_fu_end = NULL,
  use_lifedatmin = FALSE,
  check = TRUE,
  as_labelled_factor = FALSE
```

```
\mathcal{E}
```
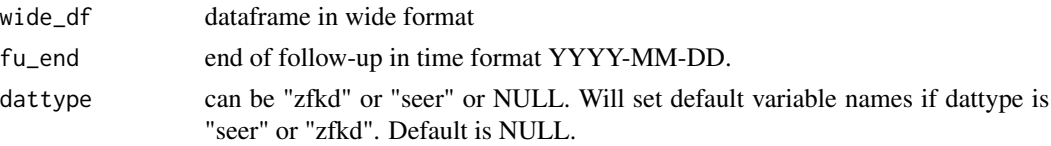

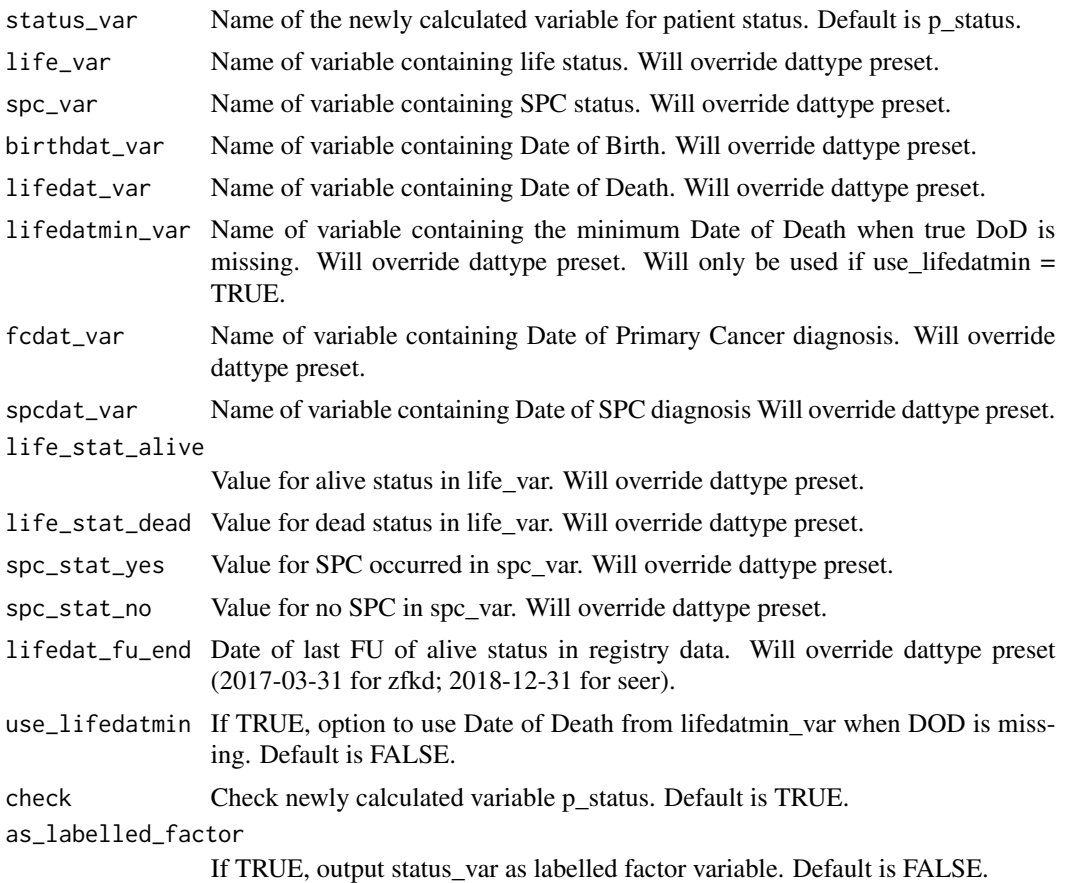

wide\_df

```
#load sample data
data("us_second_cancer")
#prep step - make wide data as this is the required format
usdata_wide <- us_second_cancer %>%
                    msSPChelpR::reshape_wide_tidyr(case_id_var = "fake_id",
                    time_id_var = "SEQ_NUM", timevar_max = 10)
#prep step - calculate p_spc variable
usdata_wide <- usdata_wide %>%
                dplyr::mutate(p_spc = dplyr::case_when(is.na(t_site_icd.2) ~ "No SPC",
                                               !is.na(t_site_icd.2) ~ "SPC developed",
                                                       TRUE ~ NA_character_)) %>%
                 dplyr::mutate(count_spc = dplyr::case_when(is.na(t_site_icd.2) \sim 1,
                                                              TRUE \sim 0))
```

```
#now we can run the function
msSPChelpR::pat_status(usdata_wide,
                       fu_end = "2017-12-31",
                       dattype = "seer",
                       status_var = "p_status",
                       life_var = "p_alive.1",
                       spc_var = NULL,birthdat_var = "datebirth.1",
                       lifedat_var = "datedeath.1",
                       use_lifedatmin = FALSE,
                       check = TRUE,as_labelled_factor = FALSE)
```
pat\_status\_tt *Determine patient status at specific end of follow-up - tidytable version*

#### Description

Determine patient status at specific end of follow-up - tidytable version

#### Usage

```
pat_status_tt(
 wide_df,
  fu_end,
  dattype = NULL,
  status_var = "p_status",
  life_var = NULL,
  spc_var = NULL,
  birthdat_var = NULL,
  lifedat_var = NULL,
  lifedatmin_var = NULL,
  fcdat_var = NULL,
  spcdat_var = NULL,
  life_stat_alive = NULL,
  life_stat_dead = NULL,
  spc_stat_yes = NULL,
  spc_stat_no = NULL,
  lifedat_fu_end = NULL,
  use_lifedatmin = FALSE,
  check = TRUE,as_labelled_factor = FALSE
\lambda
```
#### Arguments

wide\_df dataframe or data.table in wide format

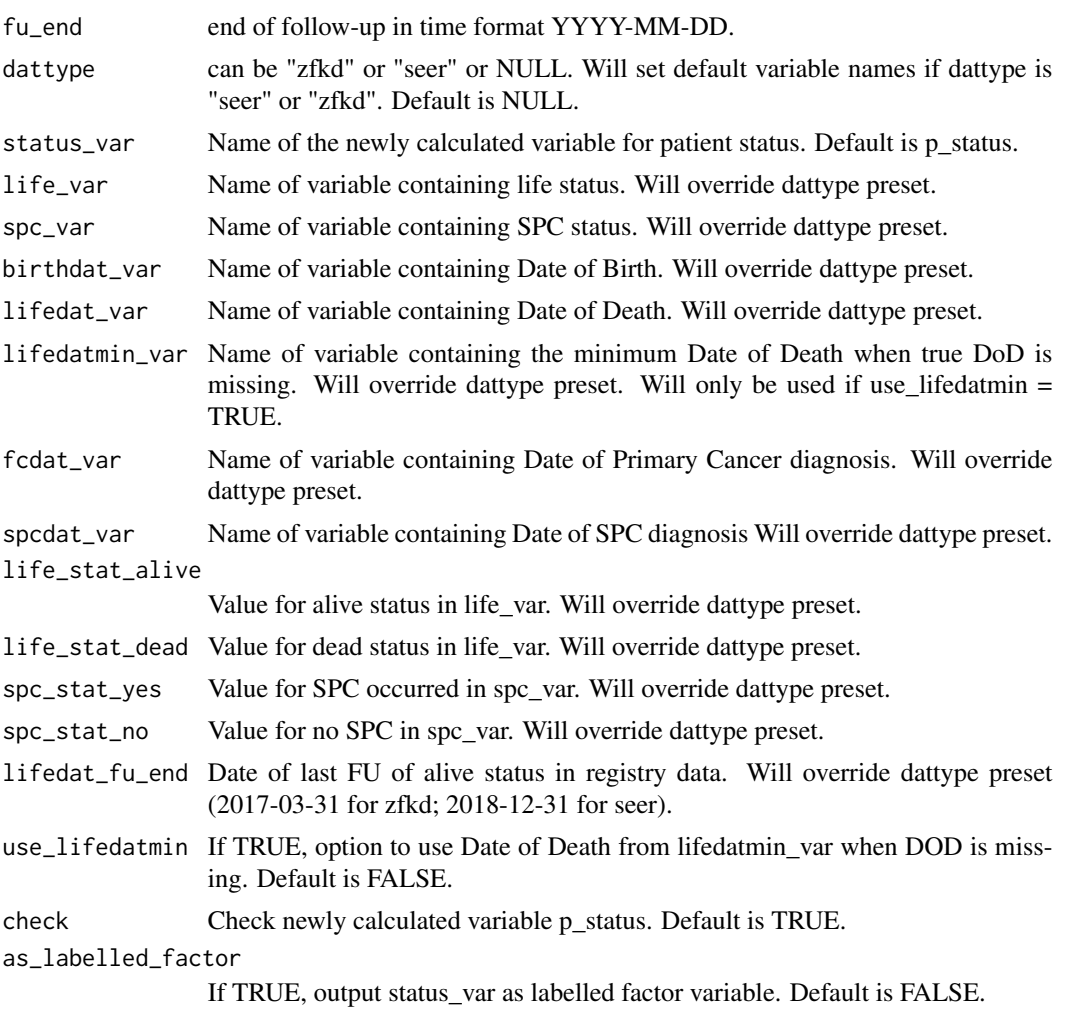

wide\_df

```
#load sample data
data("us_second_cancer")
#prep step - make wide data as this is the required format
usdata_wide <- us_second_cancer %>%
                   msSPChelpR::reshape_wide_tidyr(case_id_var = "fake_id",
                   time_id_var = "SEQ_NUM", timevar_max = 10)
#prep step - calculate p_spc variable
usdata_wide <- usdata_wide %>%
               dplyr::mutate(p_spc = dplyr::case_when(is.na(t_site_icd.2) ~ "No SPC",
                                              !is.na(t_site_icd.2) ~ "SPC developed",
```

```
TRUE ~ NA_character_)) %>%
                 dplyr::mutate(count_spc = dplyr::case_when(is.na(t_site_icd.2) \sim 1,
                                                               TRUE \sim 0))
#now we can run the function
msSPChelpR::pat_status_tt(usdata_wide,
                       fu_end = "2017-12-31",
                       dattype = "seer",
                       status_var = "p_status",
                       life_var = "p_alive.1",
                       spc_var = NULL,
                       birthdat_var = "datebirth.1",
                       lifedat_var = "datedeath.1",
                       use_lifedatmin = FALSE,
                       check = TRUE,
                       as_labelled_factor = FALSE)
```
population\_us *US Populations Data*

#### Description

Dataset that contains different standard populations needed to run some package functions

#### Usage

population\_us

#### Format

A data frame with the following variables:

region Region / Registry

year Year group

sex Sex

age Age group

race Race

population\_pyar Population Years used for rate calculation (PYAR)

population\_n\_per\_year Absolute Population in single years or periods (PYAR / 5 years)]

<span id="page-19-0"></span>

#### Description

Renumber the time ID per case (i.e. Tumor sequence)

#### Usage

```
renumber_time_id(
 df,
 new_time_id_var,
 dattype = NULL,
 case_id_var = NULL,
  time_id_var = NULL,
 diagdat_var = NULL,
  timevar_max = Inf
)
```
#### Arguments

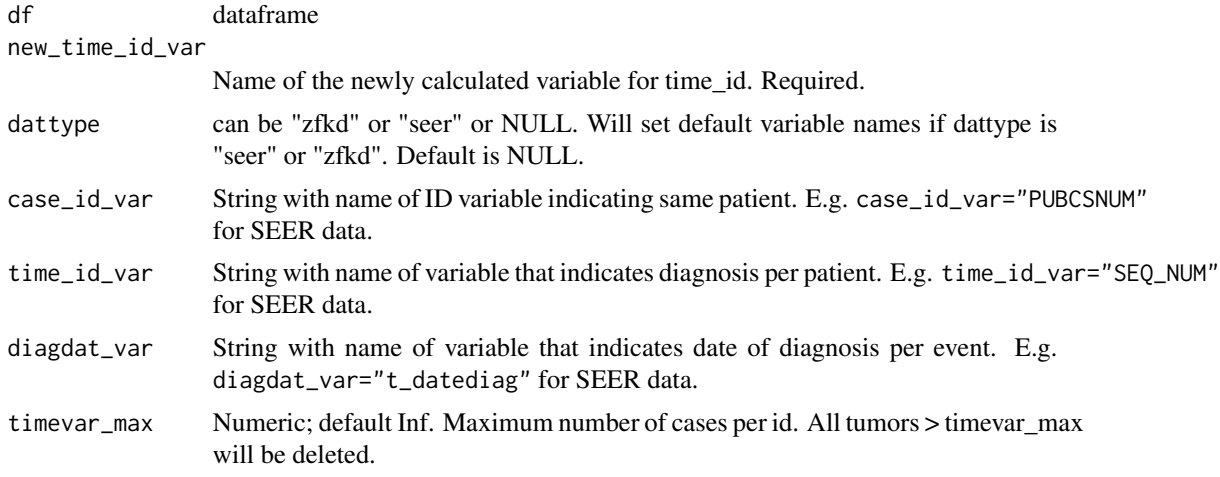

#### Value

df

```
data(us_second_cancer)
us_second_cancer %>%
 #only select first 10000 rows so example runs faster
 dplyr::slice(1:10000) %>%
```

```
msSPChelpR::renumber_time_id(new_time_id_var = "t_tumid",
                            dattype = "seer",
                            case_id_var = "fake_id")
```
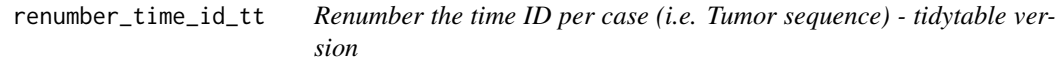

# Description

Renumber the time ID per case (i.e. Tumor sequence) - tidytable version

#### Usage

```
renumber_time_id_tt(
 df,
 new_time_id_var,
 dattype = NULL,
 case_id_var = NULL,
 time_id_var = NULL,
 diagdat_var = NULL,
 timevar_max = Inf
)
```
#### Arguments

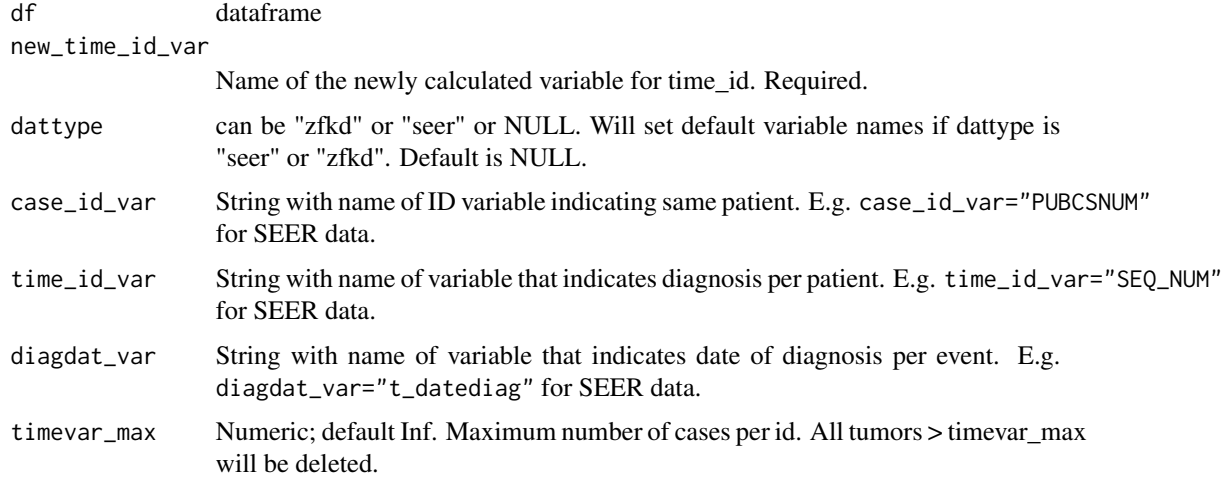

#### Value

df

#### Examples

```
data(us_second_cancer)
us_second_cancer %>%
#only select first 10000 rows so example runs faster
dplyr::slice(1:10000) %>%
msSPChelpR::renumber_time_id_tt(new_time_id_var = "t_tumid",
                            dattype = "seer",
                            case_id_var = "fake_id")
```
reshape\_long *Reshape dataset to long format - stats::reshape version*

#### Description

Reshape dataset to long format - stats::reshape version

#### Usage

reshape\_long(wide\_df, case\_id\_var, time\_id\_var, datsize = Inf, chunks = 1)

#### Arguments

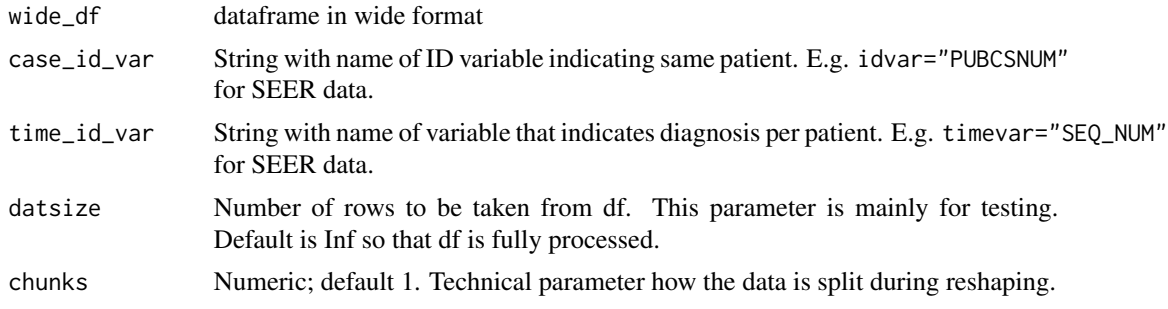

#### Value

long df

```
data(us_second_cancer)
```

```
#prep step - reshape wide a sample of 10000 rows from us_second_cancer
usdata_wide_sample <- msSPChelpR::reshape_wide(us_second_cancer,
                        case_id_var = "fake_id",
                        time_id_var = "SEQ_NUM",
                        timevar_max = 2,
```
<span id="page-21-0"></span>

```
datsize = 10000)
```

```
#now we can reshape long again
msSPChelpR::reshape_long(usdata_wide_sample,
                         case_id_var = "fake_id",
                         time_id_var = "SEQ_NUM")
```
reshape\_long\_tidyr *Reshape dataset to wide format - tidyr version*

#### Description

Reshape dataset to wide format - tidyr version

#### Usage

```
reshape_long_tidyr(wide_df, case_id_var, time_id_var, datsize = Inf)
```
#### Arguments

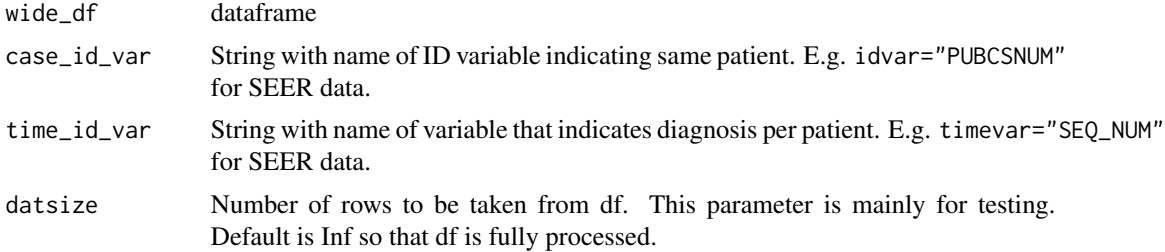

#### Value

long\_df

#### Examples

```
data(us_second_cancer)
```

```
#prep step - reshape wide a sample of 10000 rows from us_second_cancer
usdata_wide_sample <- msSPChelpR::reshape_wide(us_second_cancer,
                        case_id_var = "fake_id",
                         time_id_var = "SEQ_NUM",
                         timevar_max = 2,
                        datsize = 10000)
```
#now we can reshape long again msSPChelpR::reshape\_long\_tidyr(usdata\_wide\_sample,

```
case_id_var = "fake_id",
time_id_var = "SEQ_NUM")
```
<span id="page-23-0"></span>reshape\_long\_tt *Reshape dataset to wide format - tidytable version*

#### Description

Reshape dataset to wide format - tidytable version

#### Usage

```
reshape_long_tt(wide_df, case_id_var, time_id_var, datsize = Inf)
```
#### Arguments

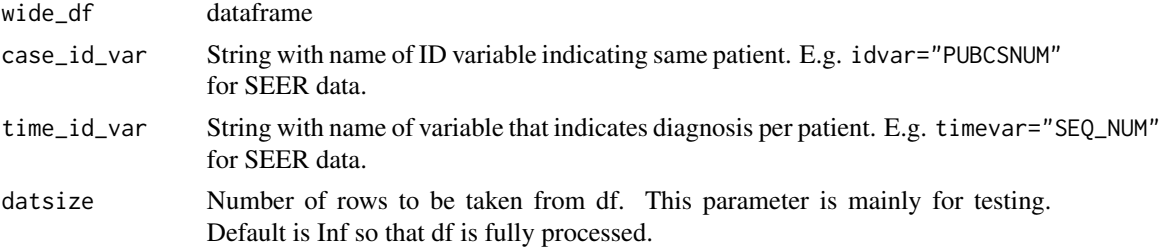

#### Value

long\_df

#### Examples

data(us\_second\_cancer)

```
#prep step - reshape wide a sample of 10000 rows from us_second_cancer
usdata_wide_sample <- msSPChelpR::reshape_wide(us_second_cancer,
                        case_id_var = "fake_id",
                         time_id_var = "SEQ_NUM",
                         timevar_max = 2,
                        datsize = 10000)
#now we can reshape long again
msSPChelpR::reshape_long_tt(usdata_wide_sample,
                        case_id_var = "fake_id",
                         time_id_var = "SEQ_NUM")
```
<span id="page-24-0"></span>

#### Description

Reshape dataset to wide format

#### Usage

```
reshape_wide(
  df,
  case_id_var,
  time_id_var,
  timevar_max = 6,
  dataize = Inf,chunks = 10\mathcal{L}
```
# Arguments

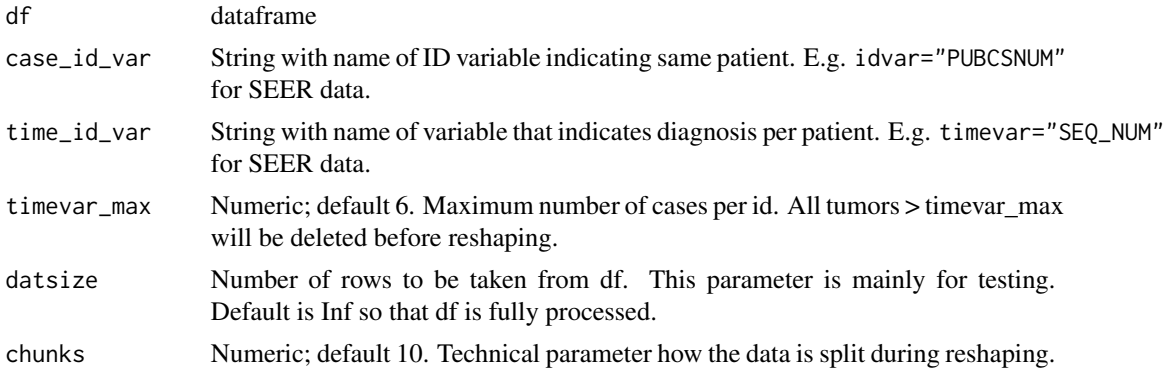

#### Value

df

```
data(us_second_cancer)
```

```
msSPChelpR::reshape_wide(us_second_cancer,
                        case_id_var = "fake_id",
                        time_id_var = "SEQ_NUM",
                        timevar_max = 2,
                        datsize = 10000)
```
<span id="page-25-0"></span>reshape\_wide\_tidyr *Reshape dataset to wide format - tidyr version*

#### Description

Reshape dataset to wide format - tidyr version

#### Usage

```
reshape_wide_tidyr(
  df,
  case_id_var,
  time_id_var,
  timevar_max = 6,
 datsize = Inf
)
```
# Arguments

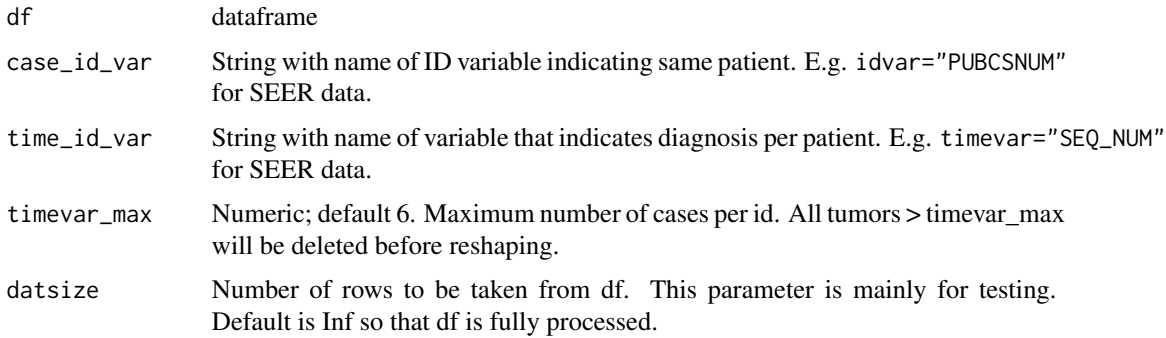

#### Value

df

#### Examples

data(us\_second\_cancer)

```
msSPChelpR::reshape_wide_tidyr(us_second_cancer,
                        case_id_var = "fake_id",
                        time_id_var = "SEQ_NUM",
                        timevar_max = 2,
                        datsize = 10000)
```
<span id="page-26-0"></span>reshape\_wide\_tt *Reshape dataset to wide format - tidytable version*

#### Description

Reshape dataset to wide format - tidytable version

#### Usage

```
reshape_wide_tt(df, case_id_var, time_id_var, timevar_max = 6, datsize = Inf)
```
#### Arguments

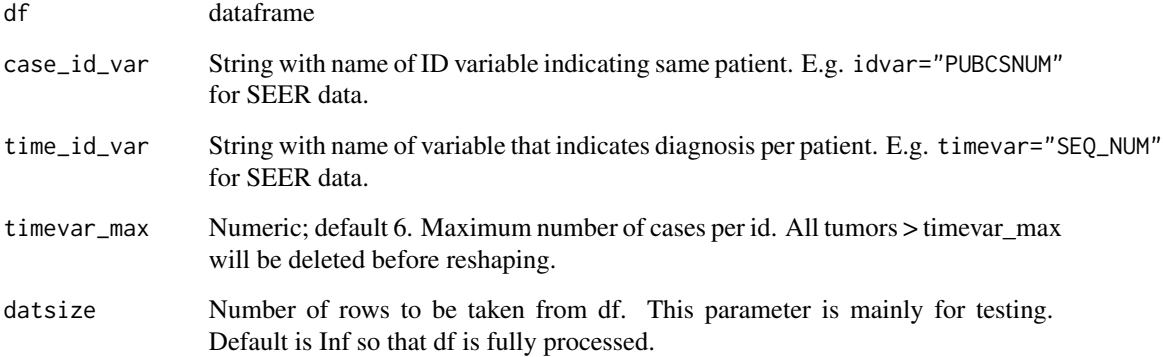

#### Value

wide\_df

```
data(us_second_cancer)
```

```
msSPChelpR::reshape_wide_tt(us_second_cancer,
                        case_id_var = "fake_id",
                        time_id_var = "SEQ_NUM",
                        timevar_max = 2,
                        datsize = 10000)
```
<span id="page-27-0"></span>

#### Description

Calculate standardized incidence ratios with custom grouping variables stratified by follow-up time

#### Usage

```
sir_byfutime(
  df,
 dattype = NULL,
 ybreak_vars = "none",
 xbreak_var = "none",
  futime_breaks = c(0, 0.5, 1, 5, 10, Inf),
  count_var,
 refrates_df = rates,
 calc_total_row = TRUE,
  calc_total_fu = TRUE,
  region_var = NULL,
  age_var = NULL,
  sex_var = NULL,
 year_var = NULL,
 race_var = NULL,
 site_var = NULL,
  futime_var = NULL,
  expect_missing_refstrata_df = NULL,
  alpha = 0.05,
  quiet = FALSE
\mathcal{L}
```
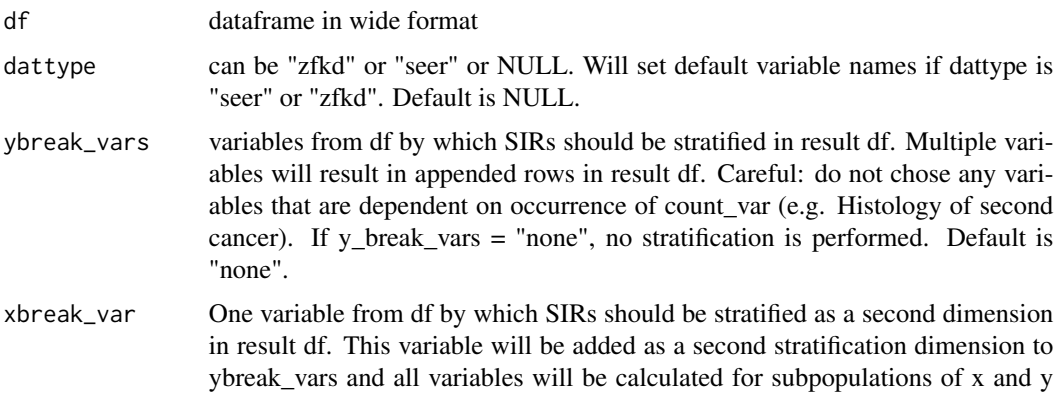

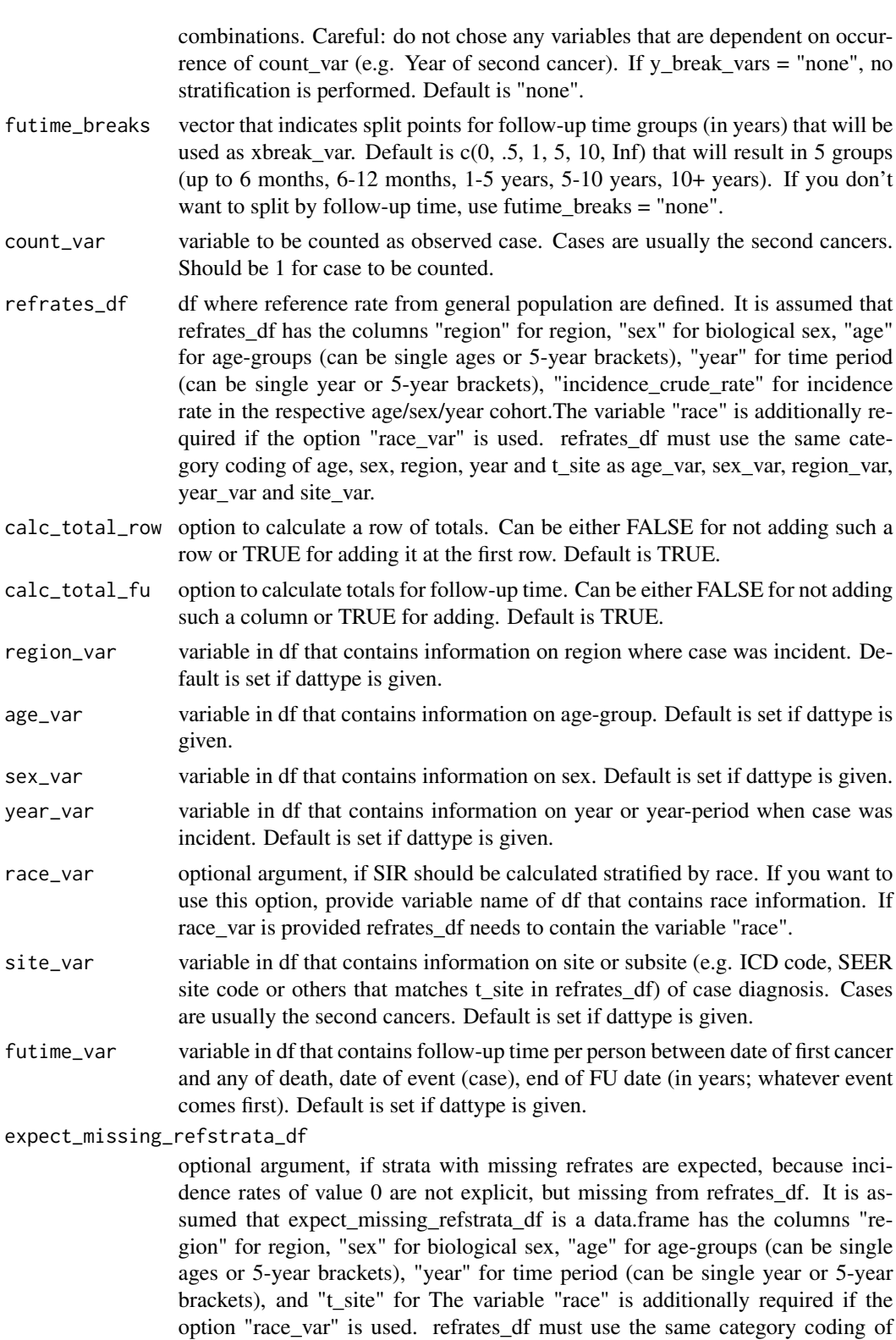

<span id="page-29-0"></span>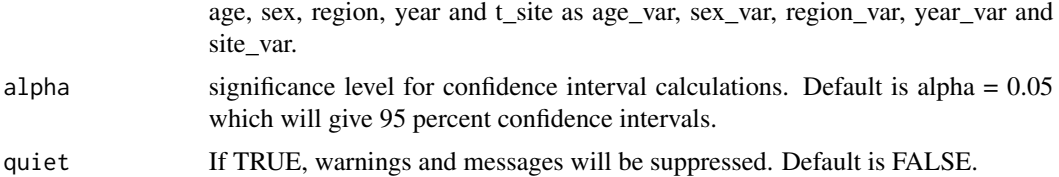

#### Examples

```
#There are various preparation steps required, before you can run this function.
#Please refer to the Introduction vignette to see how to prepare your data
## Not run:
usdata_wide %>%
  sir_byfutime(
       dattype = "seer",
       ybreak_vars = c("race.1", "t_dco.1"),
       xbreak_var = "none",
        futime_breaks = c(0, 1/12, 2/12, 1, 5, 10, Inf),
        count_var = "count_spc",
        refrates_df = us_refrates_icd2,
        calc_total_row = TRUE,
        calc_total_fu = TRUE,
       region_var = "registry.1",
       age_var = "fc_agegroup.1",
        sex\_var = "sex.1",year_var = "t_yeardiag.1",
        site_var = "t_site_icd.1", #using grouping by second cancer incidence
        futime_var = "p_futimeyrs",
        alpha = 0.05)
```
## End(Not run)

sir\_ratio *Calculate Ratio of two SIRs or SMRs*

#### Description

Calculate ratio of two SIRs by providing observed and expected counts to sir\_ratio The related functions sir\_ratio\_lci and sir\_ratio\_uci can also calculate lower and upper estimates of the confidence interval Calculations are based on formulas suggested by Breslow & Day 1987

#### Usage

```
sir_ratio(o1, o2, e1, e2)
sir_ratio_lci(o1, o2, e1, e2, alpha = 0.05)
sir\_ratio\_uci(01, 02, e1, e2, alpha = 0.05)
```
#### sir\_ratio 31

#### Arguments

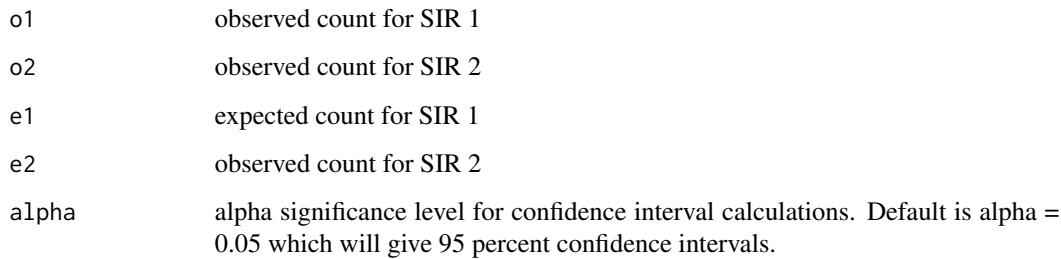

#### Value

num numeric value of SIR / SMR estimate

#### References

Breslow NE, Day NE. Statistical Methods in Cancer Research Volume II: The Design and Analysis of Cohort Studies. Lyon, France: IARC; 1987. (IARC Scientific Publications IARC Scientific Publications No. 82). Available from: http://publications.iarc.fr/Book-And-Report-Series/Iarc-Scientific-Publications/Statistical-Methods-In-Cancer-Research-Volume-II-The-Design-And-Analysis-Of-Cohort-Studies-1986

```
#provide the two expected and observed count to get the ratio of SIRs/SMRs
msSPChelpR::sir_ratio(o1 = 2140, o2 = 3158, e1 = 1993, e2 = 2123)
#calculate lower confidence limit
msSPChelpR::sir_ratio_lci(o1 = 2140, o2 = 3158, e1 = 1993, e2 = 2123, alpha = 0.05)
#calculate upper confidence limit
msSPChelpR::sir_ratio_uci(o1 = 2140, o2 = 3158, e1 = 1993, e2 = 2123, alpha = 0.05)
#functions can be easily used inside dplyr::mutate function
library(dplyr)
test_df <- data.frame(sir_oth = c(1.07, 1.36, 0.96),
                  sir\_smo = c(1.49, 1.81, 1.41),observed_oth = c(2140, 748, 1392),
                  expected_oth = c(1993, 550, 1443),
                  observed_smo = c(3158, 744, 2414),
                  expected_smo = c(2123, 412, 1711))
test_df %>%
 mutate(smo_ratio = sir_ratio(observed_oth, observed_smo, expected_oth, expected_smo),
      smo_ratio_lci = sir_ratio_lci(observed_oth, observed_smo, expected_oth, expected_smo),
      smo_ratio_uci = sir_ratio_uci(observed_oth, observed_smo, expected_oth, expected_smo))
```
<span id="page-31-0"></span>standard\_population *Standard Populations Data*

#### Description

Dataset that contains different standard populations needed to run some package functions

#### Usage

standard\_population

#### Format

A data frame with the following variables:

standard\_pop Standard Population sex Sex age Age group population\_n Absolute Population number in standard population age group

group\_proportion Proportion of age-group in gender-specific total population

summarize\_sir\_results *Summarize detailed SIR results*

#### Description

Summarize detailed SIR results

#### Usage

```
summarize_sir_results(
 sir_df,
  summarize_groups,
  summarize_site = FALSE,
  output = "long",output_information = "full",
  add_total_row = "no",
  add_total_fu = "no",
  collapse_ci = FALSE,
  shorten_total_cols = FALSE,
  fubreak_var_name = "fu_time",
 ybreak_var_name = "yvar_name",
  xbreak_var_name = "none",
  site_var_name = "t_site",
  alpha = 0.05)
```
#### Arguments

sir\_df dataframe with stratified sir results created using the sir or sir byfutime functions

#### summarize\_groups

option to define summarizing stratified groups. Default is "none". If you want to define variables that should be summarized into one group, you can chose from age, sex, region, year. Define multiple summarize variables e.g. by sum $marize\_groups = c("region", "sex", "year")$ 

- summarize\_site If TRUE results will be summarized over all t\_site categories. Default is FALSE.
- output Define the format of the output. Can be either "nested" for nested dataframe with fubreak\_var and xbreak\_var in separate sub\_tables (purrr). Or "wide" for wide format where fubreak\_var and xbreak\_var are appended as columns. Or "long" for long format where sir\_df is not reshaped, but just summarized (ybreak\_var, xbreak\_var and fubreak\_var remain in rows). Default is "long".

#### output\_information

option to define information to be presented in final output table. Default is "full" information, i.e. all variables from from sir\_df. "reduced" is observed, expected, sir, sir\_ci / sir\_lci+sir\_uci, pyar, n\_base. "minimal" is observed, expected, sir, sir ci. Default is "full".

- add\_total\_row option to add a row of totals. Can be either "no" for not adding such a row or "start" or "end" for adding it at the first or last row or "only" for only showing totals and no yvar. Default is "no".
- add\_total\_fu option to add totals for follow-up time. Can be either "no" for not adding such a column or "start" or "end" for adding it at the first or last column or "only" for only showing follow-up time totals. Default is "no".
- collapse\_ci If TRUE upper and lower confidence interval will be collapsed into one column separated by "-". Default is FALSE.
- shorten\_total\_cols

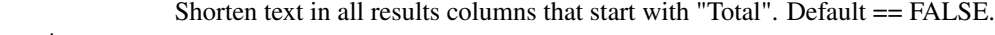

fubreak\_var\_name

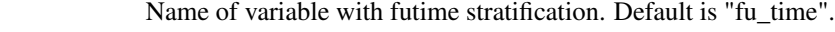

ybreak\_var\_name

xbreak\_var\_name

Name of variable with futime stratification. Default is "yvar\_name".

```
Name of variable with futime stratification. Default is "xvar_name".
```
site\_var\_name Name of variable with site stratification. Default is "t\_site".

alpha significance level for confidence interval calculations. Default is alpha = 0.05 which will give 95 percent confidence intervals.

```
#There are various preparation steps required, before you can run this function.
#Please refer to the Introduction vignette to see how to prepare your data
## Not run:
summarize_sir_results(.,
   summarize_groups = c("region", "age", "year", "race"),
```

```
summarize_site = TRUE,
   output = "long", output_information = "minimal",
   add_total_row = "only", add_total_fu = "no",
   collapse_ci = FALSE, shorten_total_cols = TRUE,
    fubreak_var_name = "fu_time", ybreak_var_name = "yvar_name",
   xbreak_var_name = "none", site_var_name = "t_site",
   alpha = 0.05\mathcal{L}## End(Not run)
```
us\_refrates\_icd2 *US Reference Rates for Cancer Data (ICD-O 2digit code)*

#### Description

Synthetic dataset of reference incidence rates for the US population to demonstrate package functions Cancer site is coded using ICD-O 2digit code

#### Usage

us\_refrates\_icd2

#### Format

A data frame with the following variables:

t\_site Tumor Site region Region / Region groups year Year / Periods sex Sex age Age / Age groups race Race comment Comment incidence\_cases Incident Cases (raw count) incidence\_crude\_rate Incidence Rate (crude rate) population\_pyar Population Years used for rate calculation (PYAR) population\_n\_per\_year Absolute Population number used for rate calculation (PYAR / 5 years)

<span id="page-33-0"></span>

#### <span id="page-34-0"></span>Description

Synthetic dataset of patients with cancer to demonstrate package functions

#### Usage

us\_second\_cancer

#### Format

A data frame with the following variables:

fake\_id ID of patient

SEQ\_NUM Original tumor sequence

registry SEER registry

sex Biological sex of patient

race Race

datebirth Date of birth

t\_datediag Date of diagnosis of tumor

t\_site\_icd Primary site of tumor in ICD-O coding

t\_hist Histology, i.e. ICD-O-3-Code on tumor morphology (4 digits)

t\_dco Tumor diagnosis is based on Death Certificate only

fc\_age Age at first primary cancer in years

datedeath Date of death

p\_alive Patient alive at end of follow-up 2019

p\_dodmin Minimum Date of Death if datedeath is missing

fc\_agegroup Age group of first cancer diagnosis

t\_yeardiag Time period of diagnosis of tumor

<span id="page-35-0"></span>

#### Description

Determine vital status at end of follow-up depending on pat\_status - tidyverse version

#### Usage

```
vital_status(
 wide_df,
  status_var = "p_status",
  life_var_new = "p_alive",
  check = TRUE,as_labelled_factor = FALSE
)
```
#### Arguments

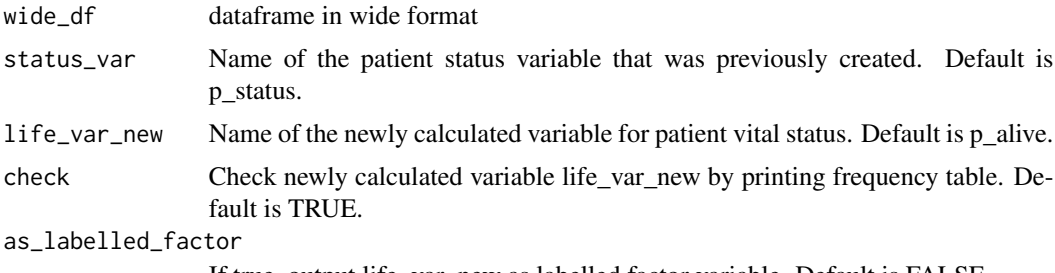

If true, output life\_var\_new as labelled factor variable. Default is FALSE.

#### Value

wide\_df

```
#load sample data
data("us_second_cancer")
```

```
#prep step - make wide data as this is the required format
usdata_wide <- us_second_cancer %>%
                   msSPChelpR::reshape_wide_tidyr(case_id_var = "fake_id",
                    time_id_var = "SEQ_NUM", timevar_max = 10)
#prep step - calculate p_spc variable
```

```
usdata_wide <- usdata_wide %>%
               dplyr::mutate(p_spc = dplyr::case_when(is.na(t_site_icd.2) ~ "No SPC",
                                              !is.na(t_site_icd.2) ~ "SPC developed",
```

```
TRUE ~ NA_character_)) %>%
                 dplyr::mutate(count_spc = dplyr::case_when(is.na(t_site_icd.2) \sim 1,
                                                              TRUE \sim 0))
#prep step - create patient status variable
usdata_wide <- usdata_wide %>%
                  msSPChelpR::pat_status(., fu_end = "2017-12-31", dattype = "seer",
                                        status_var = "p_status", life_var = "p_alive.1",
                               birthdat_var = "datebirth.1", lifedat_var = "datedeath.1")
#now we can run the function
msSPChelpR::vital_status(usdata_wide,
                        status_var = "p_status",
                        life_var_new = "p_alive_new",
                        check = TRUE,
                        as_labelled_factor = FALSE)
```
vital\_status\_tt *Determine vital status at end of follow-up depending on pat\_status tidytable version*

#### Description

Determine vital status at end of follow-up depending on pat\_status - tidytable version

#### Usage

```
vital_status_tt(
 wide_df,
  status_var = "p_status",
 life_var_new = "p_alive",
 check = TRUE,as_labelled_factor = FALSE
)
```
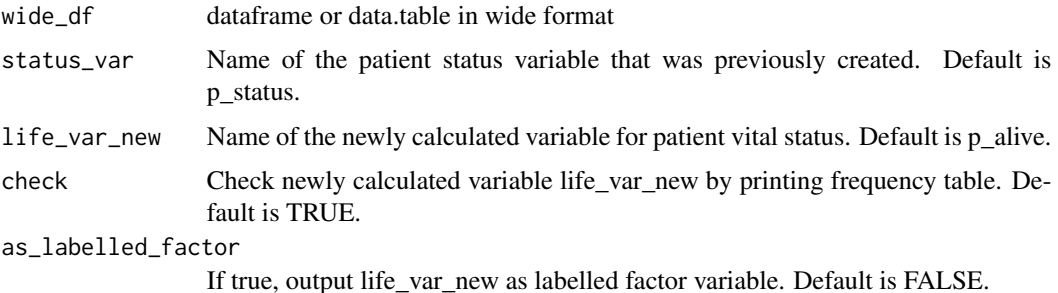

wide df

```
#load sample data
data("us_second_cancer")
#prep step - make wide data as this is the required format
usdata_wide <- us_second_cancer %>%
                   msSPChelpR::reshape_wide_tidyr(case_id_var = "fake_id",
                    time_id_var = "SEQ_NUM", timevar_max = 10)
#prep step - calculate p_spc variable
usdata_wide <- usdata_wide %>%
                dplyr::mutate(p_spc = dplyr::case_when(is.na(t_site_icd.2) ~ "No SPC",
                                               !is.na(t_site_icd.2) ~ "SPC developed",
                                                       TRUE ~ NA_character_)) %>%
                 dplyr::mutate(count_spc = dplyr::case_when(is.na(t_site_icd.2) \sim 1,
                                                              TRUE \sim 0))
#prep step - create patient status variable
usdata_wide <- usdata_wide %>%
                  msSPChelpR::pat_status(., fu-end = "2017-12-31", dattype = "seer",status_var = "p_status", life_var = "p_alive.1",
                               birthdat_var = "datebirth.1", lifedat_var = "datedeath.1")
#now we can run the function
msSPChelpR::vital_status_tt(usdata_wide,
                       status_var = "p_status",
                       life_var_new = "p_alive_new",
                        check = TRUE,as_labelled_factor = FALSE)
```
# <span id="page-38-0"></span>Index

∗ datasets population\_us, [19](#page-18-0) standard\_population, [32](#page-31-0) us\_refrates\_icd2, [34](#page-33-0) us\_second\_cancer, [35](#page-34-0) asir, [2](#page-1-0) calc\_futime, [5](#page-4-0) calc\_futime\_tt, [6](#page-5-0) calc\_refrates, [8](#page-7-0) histgroup\_iarc, [10](#page-9-0) ir\_crosstab, [11](#page-10-0) ir\_crosstab\_byfutime, [13](#page-12-0) pat\_status, [15](#page-14-0) pat\_status\_tt, [17](#page-16-0) population\_us, [19](#page-18-0) renumber\_time\_id, [20](#page-19-0) renumber\_time\_id\_tt, [21](#page-20-0) reshape\_long, [22](#page-21-0) reshape\_long\_tidyr, [23](#page-22-0) reshape\_long\_tt, [24](#page-23-0) reshape\_wide, [25](#page-24-0) reshape\_wide\_tidyr, [26](#page-25-0) reshape\_wide\_tt, [27](#page-26-0) sir\_byfutime, [28](#page-27-0) sir\_ratio, [30](#page-29-0) sir\_ratio\_lci *(*sir\_ratio*)*, [30](#page-29-0) sir\_ratio\_uci *(*sir\_ratio*)*, [30](#page-29-0) standard\_population, [32](#page-31-0) summarize\_sir\_results, [32](#page-31-0) us\_refrates\_icd2, [34](#page-33-0) us\_second\_cancer, [35](#page-34-0) vital\_status, [36](#page-35-0) vital\_status\_tt, [37](#page-36-0)